## **آموزش ثبت نام در بروکر forex usg**

**برای ورود و ثبت نام در بروکر** fx usg **ابتدا از طریق لینک زیر، وارد سایت این بروکر شوید** .

#### **در صورت باز نشدن لینک از VPN استفاده کنید**

## **[لینک ورود به سایت بروکر](https://www.usgforex.com/RegAcc/RegAccStep1?culture=fa-IR&IB=2128p8z8x8Q808p-02)** FORE[X](https://www.usgforex.com/RegAcc/RegAccStep1?culture=fa-IR&IB=2128p8z8x8Q808p-02) [USG](https://www.usgforex.com/RegAcc/RegAccStep1?culture=fa-IR&IB=2128p8z8x8Q808p-02)

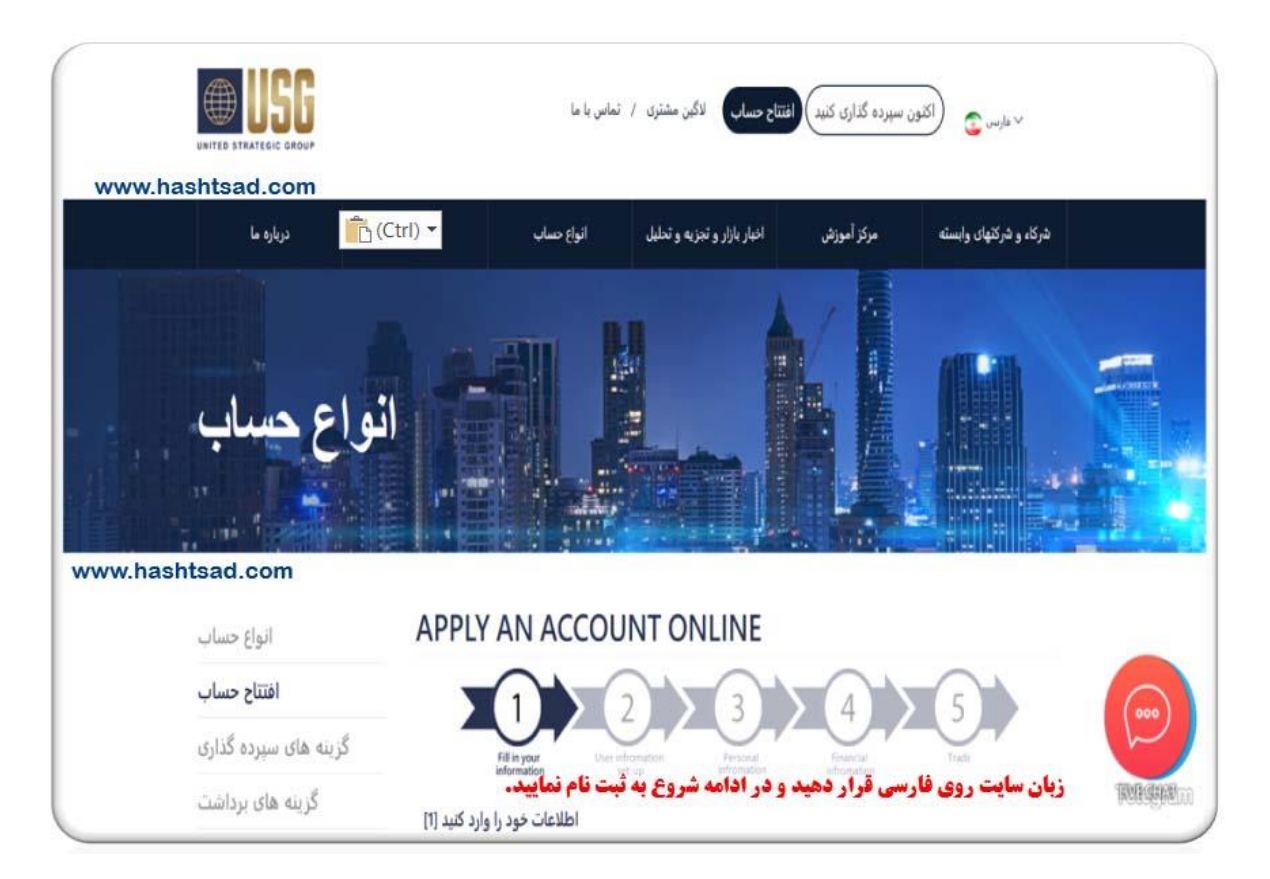

## **ثبت نام اولیه را انجام دهید**

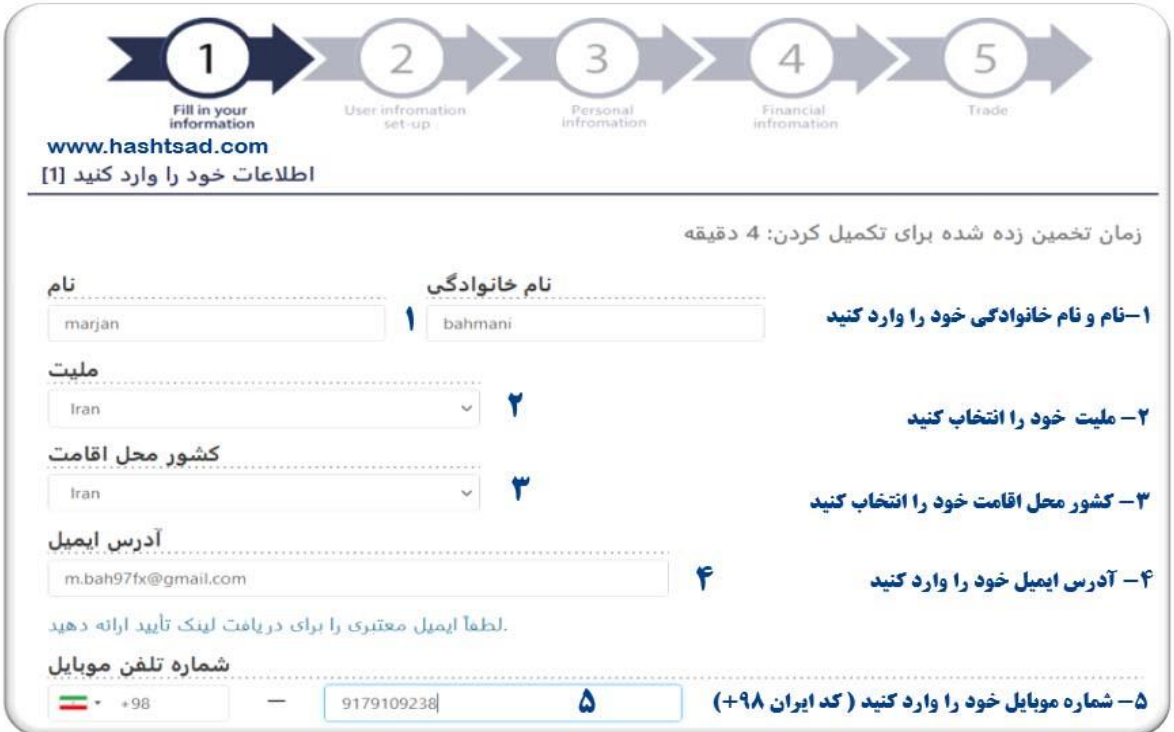

# **طبق تصویر زیر در صورت لزوم تیک ها را بزنید**.

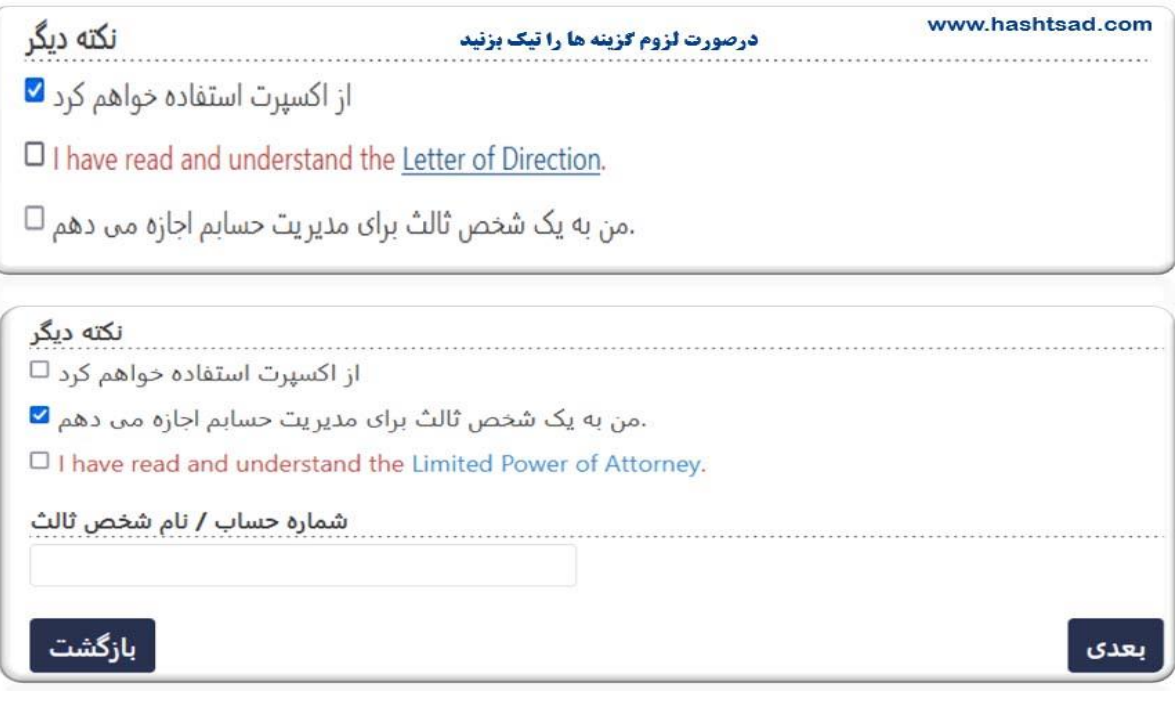

**اطالعات را به التین وارد نمایید**.

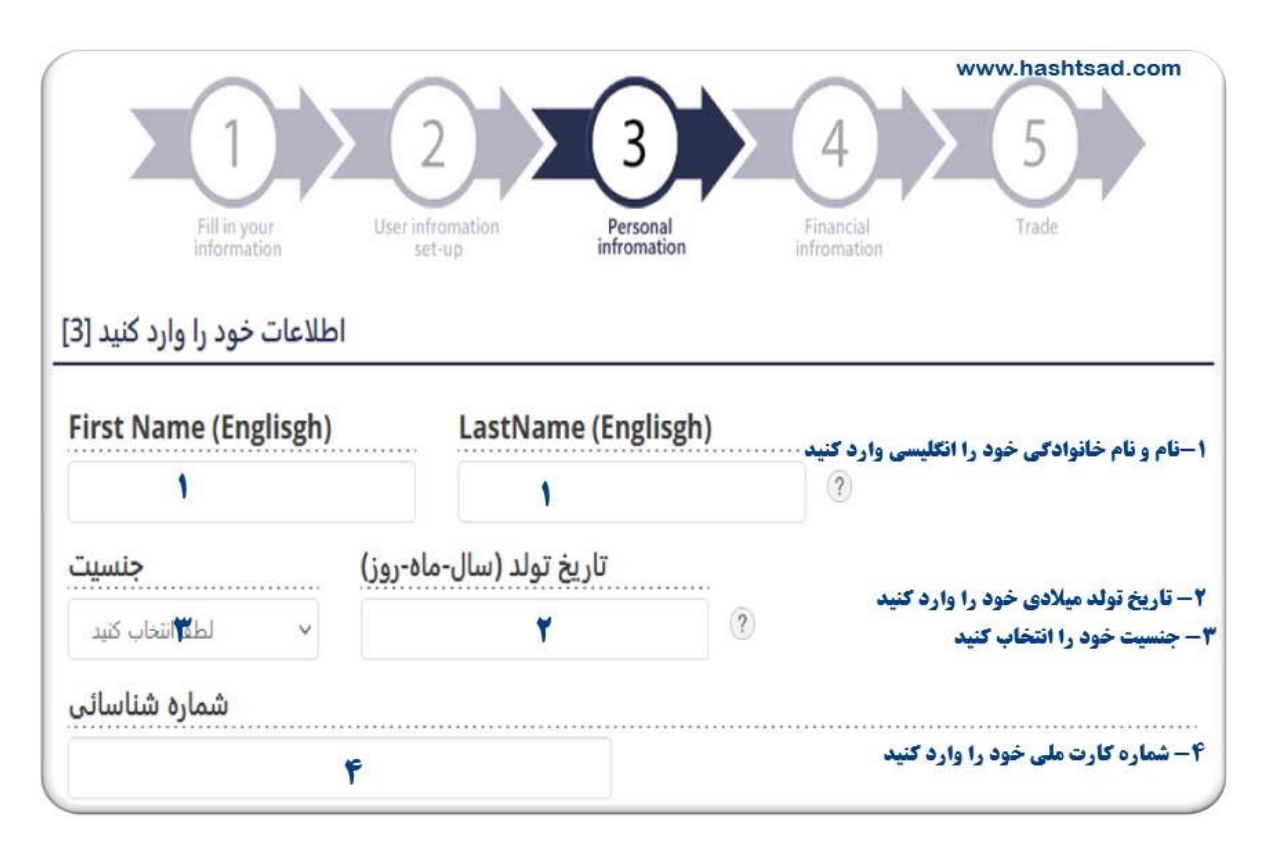

**اطالعات مربوط به خودتان را وارد نمایید**.

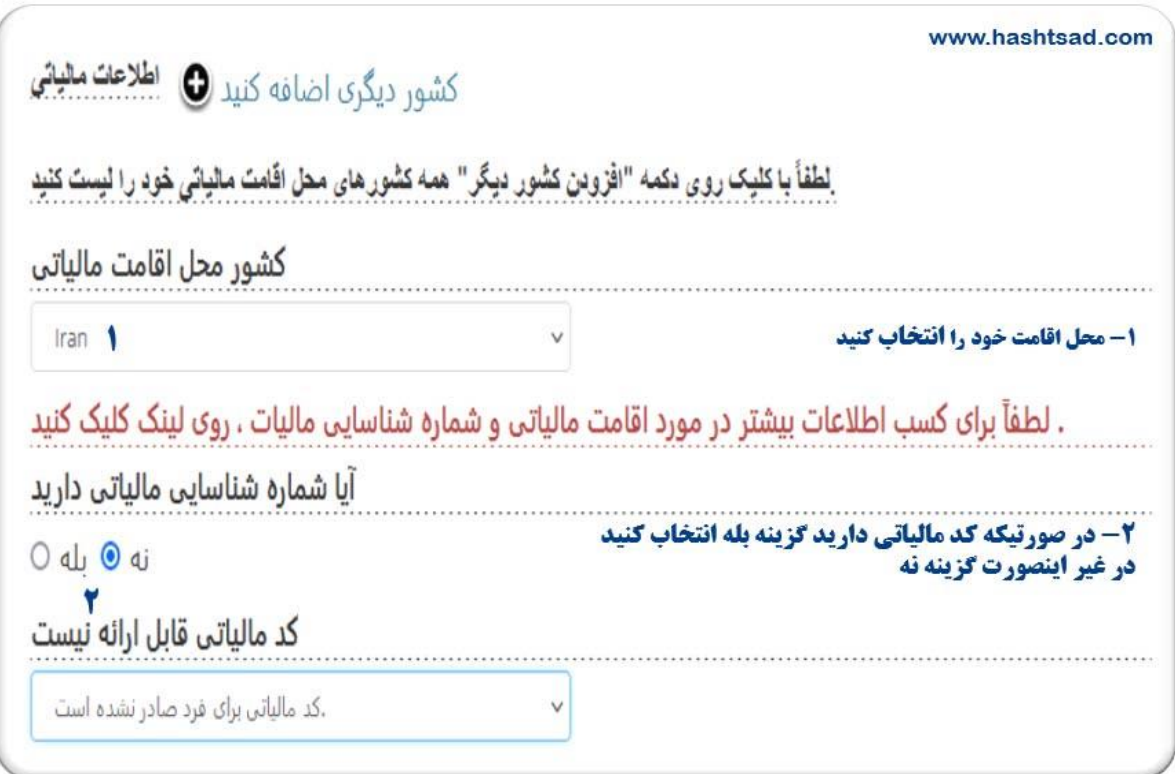

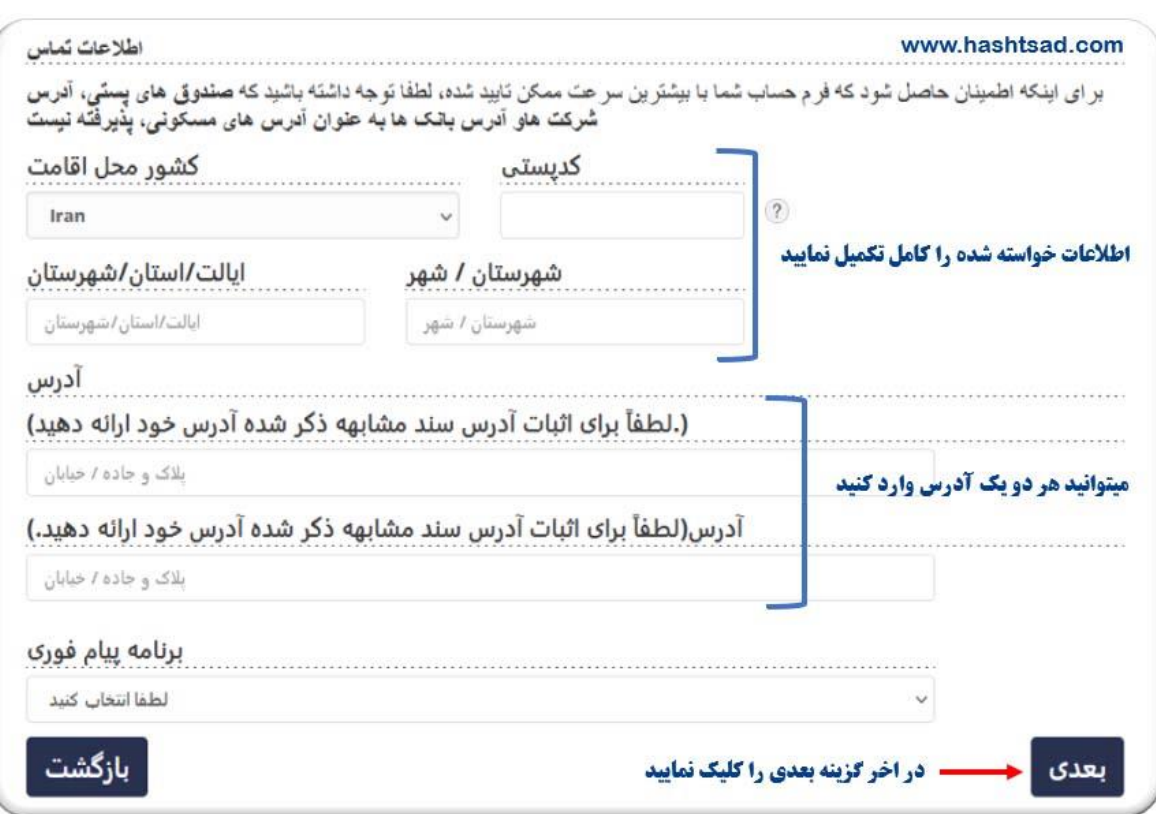

**برای تسریع در روند تاییدیه ثبت نام اطالعات را صحیح وارد نمایید**.

## **اطالعات شغلی خود را وارد نمایید**

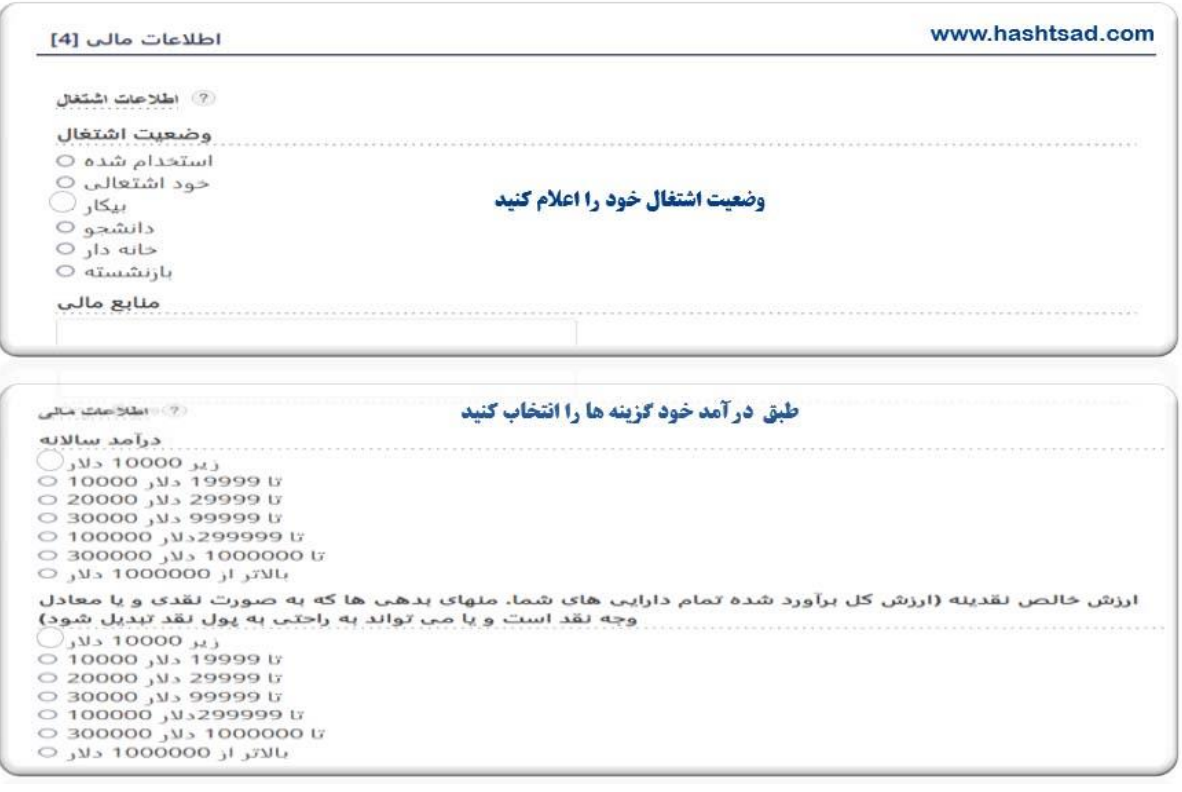

**گزینه ها را طبق تجربیات خود انتخاب نمایید**.

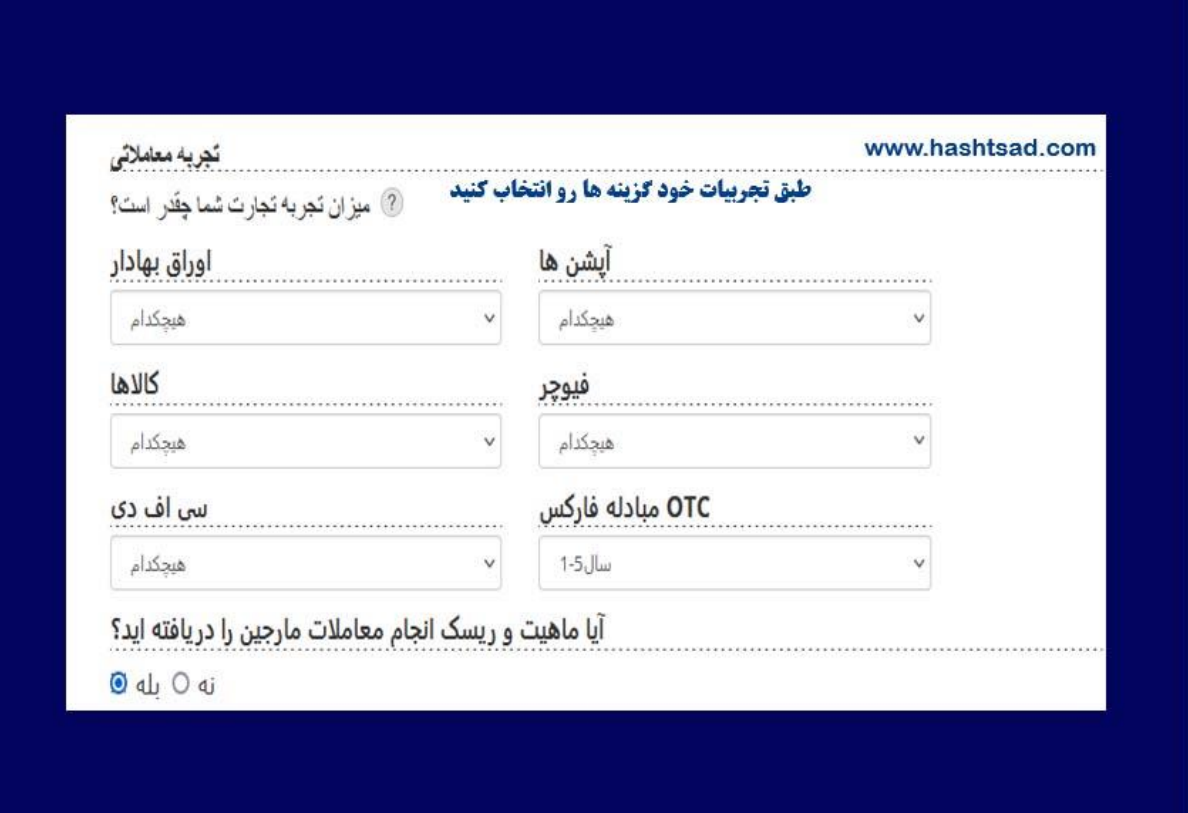

## **در مراحل بعدی، به ترتیب، اطالعات خواسته شده را وارد نمایید**

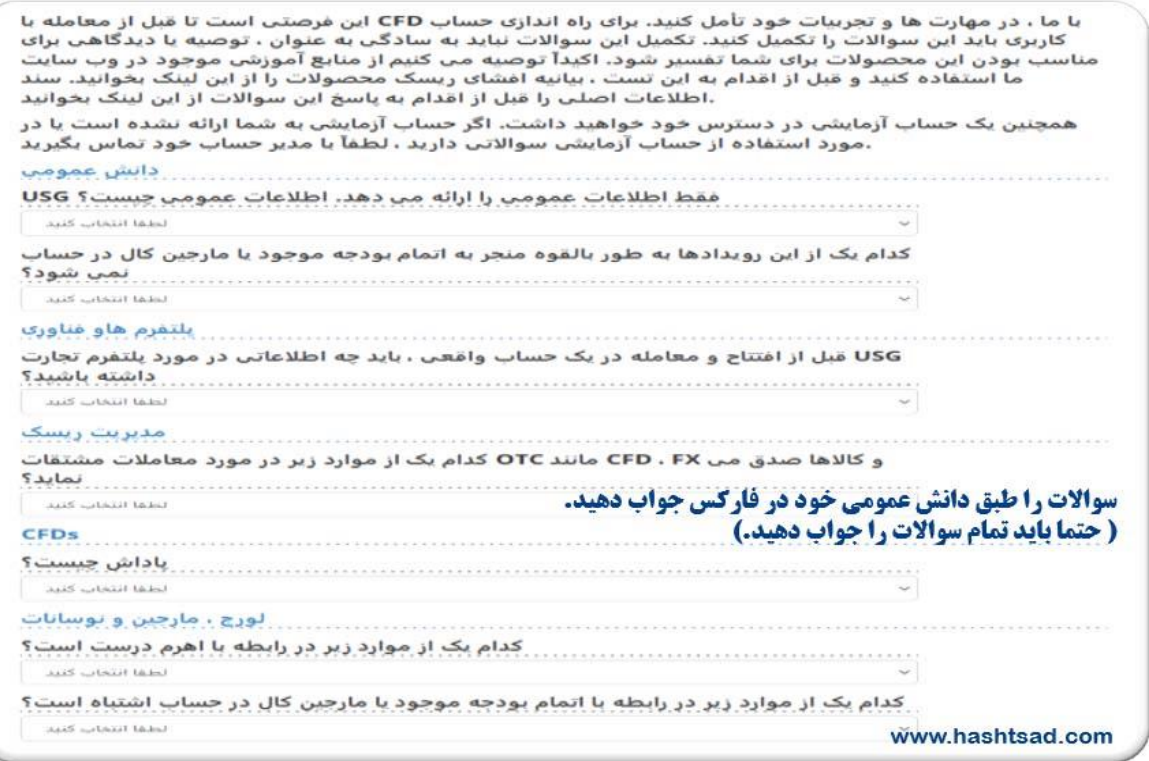

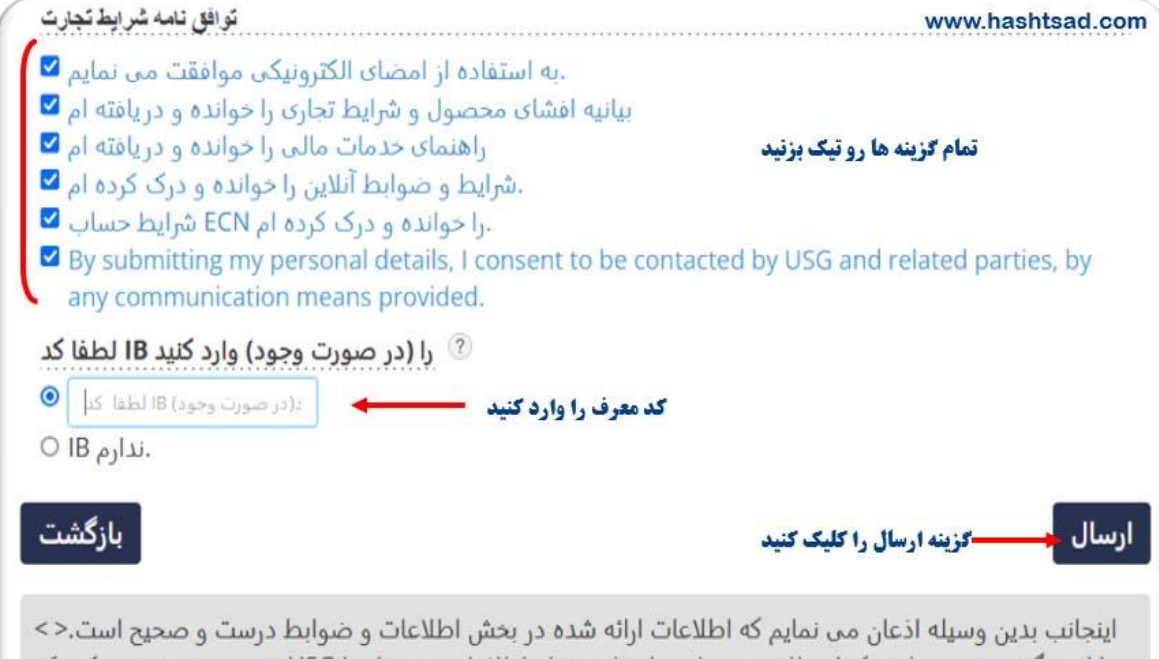

را از هرگونه تغییر موارد ، کتبا مطلع می نمایم< اینجانب تمام اطلاعات مربوطه را USG همچنین تصدیق میکنم که خوانده و دریافته ام. با ارسال این توافقنامه، متهد می شوم که با تمام شرایط و ضوابط شامل موارد ذکر شده در بالا . ،موافقت نمایم

#### **APPLY AN ACCOUNT ONLINE**

#### www.hashtsad.com

#### اطلاعيه افشاى ريسک

CFD بر اساس پاسخهایی که در تشخیص مناسب بودن این تجارت ارائه داده اید ، جدا باید در مورد مناسب بودن حساب برای شما مشاوره مالی مستقلب بگیرید

باز کنید ، باید توجه داشته باشید که ممکن است CFD اگر پس از مشورت با یک مشاور مالی همچنان می خواهید حساب خود را در معرض خطراتی قرار دهید که خارج از دانش و تجربه شماست. ما تلاش خواهیم کرد تا آموزش و پشتیبانی فراهم کنیم اما ما موظف به انجام این کار نیستیم. این شما هستید که باید CFD شما را برای کنترل چالش های تجارت قبل از شروع تجارت با ما ، خود را آموزش دهید. ممکن است این کار را در حساب آزمایشی موجود در پلتفرم ما و مطالب ها را در وب CFD آموزشی رایگان انجام دهید (اما آموزش شما نمی تواند محدود به این باشد) ، هشدار ریسک کار در سایت ما قبل از شروع تجارت با ما ببینید ، ما به شما توصیه شخصی ارائه نمی دهیم که وضعیت مالی ، اهداف و محصولات دارای لورجی هستند که CFD،نیازهای شما را در نظر بگیرد و شما مسئول کلیه تصمیمات تجاری خود هستید خطر بالایی برای سرمایه دارند. قیمت ها ممکن است به سرعت خلاف اهداف شما حرکت کنند و ممکن است زیانی بیش .از سپرده اولیه خود را متحمل شوید

چنانچه با ادامه موافقید ، لطفاً با علامت زدن در باکس اعلامیه زیر را بپذیرید. در صورت هرگونه سوال ، لطفا با ما .تماس بگیرید

مشاوره مالی شخصی ارائه نمی دهد. تمام تصمیمات معاملاتی مربوط به USG اعلامیه - اینجانب تصدیق می کنم که برای من مناسب CFD آموزش ببینم. پس از بررسی اینکه CFD خودم است و این مسئولیت من است که در مورد تجارت را درک می کنم. من از حساب آزمایشی و CFD است ، مایلم درخواست خود را ادامه دهم و خطرات مرتبط با تجارت مسئولیتی در قبال حسارت یا ضرر یا USG مطالب آموزشی وب سایت شما مطلع هستم. همچنین موافقت می کنم که هزینه متحمل شده توسط من در این رابطه ندارد ، و اینها به طور مستقیم یا غیرمستقیم ناشی از ارائه حدمات یا .نیست USG استفاده از پلتفرم

#### **ثبتنام شما با موفقیت انجام شد**

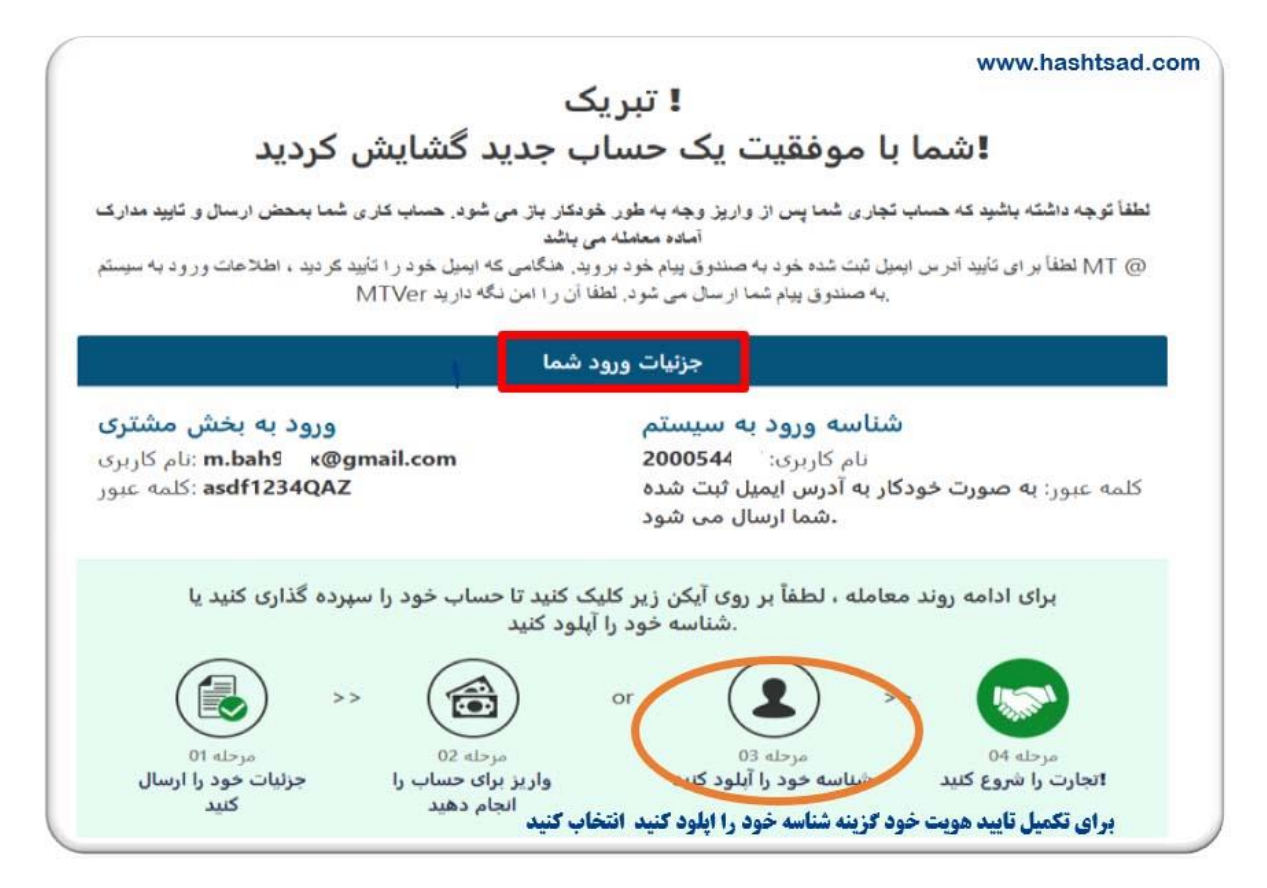

#### **وارد ایمیل خود شوید و ایمیل تاییدیه را دریافت نمایید**.

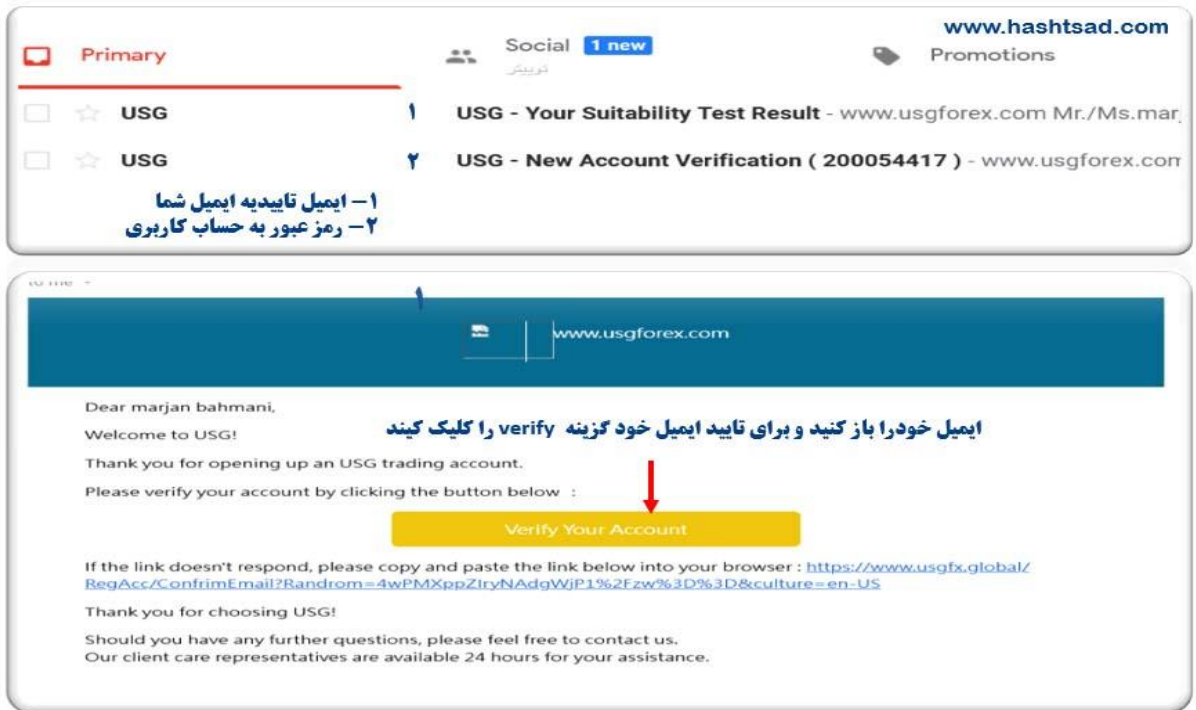

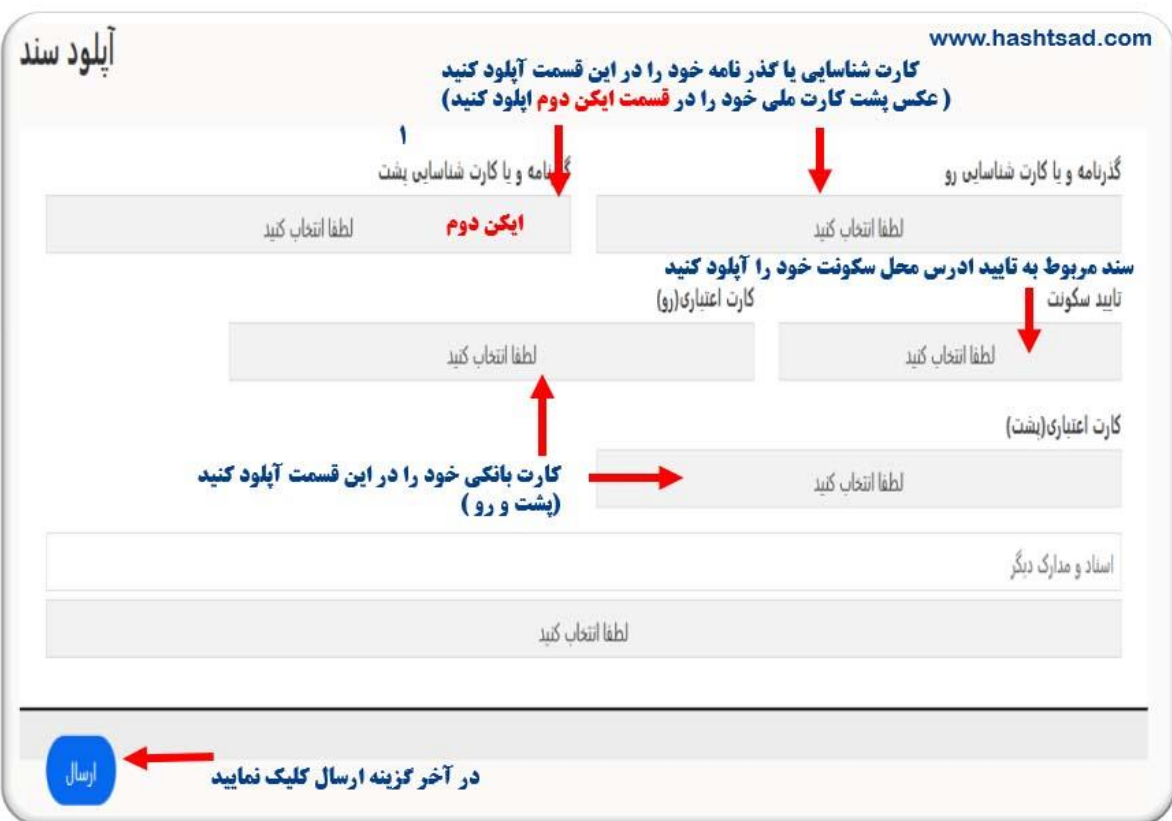

**سند خود را آپلود نمایید**.

**مراحل ثبتنام و تایید هویت شما با موفقیت به پایان رسید** .

**[/](https://hashtsad.com/usgfx/)**[https://hashtsad.com/usgfx](https://hashtsad.com/usgfx/)

**آرزوی موفقیت و سودآوری برای شما عزیزان**